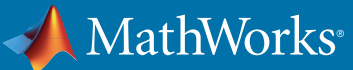

# Supported and Compatible Compilers – Release 2017b

A number of MathWorks products or product features require that you have a third-party compiler installed on your system. The tables below outline the compilers that are supported by various MathWorks products. These compilers are provided by a number of vendors and are available under a variety of commercial, academic, or open source terms; visit the providers' websites for further information.

Please see *[Polyspace documentation](https://www.mathworks.com/help/bugfinder/ref/compilercompiler.html)* for the list of compilers that Polyspace supports in the current release. View System Requirements for *[previous releases.](https://www.mathworks.com/support/sysreq/previous_releases.html)*

#### Windows (64-bit)

Note:

- MinGW 4.9.2 has been updated to MinGW 5.3 as of R2017b
- Microsoft Visual C++ 2012 is not supported as of R2017b
- Java Development Kit 1.7 has been updated to Java Development Kit 1.8 as of R2017b
- Microsoft Windows SDK 7.1 is not supported as of R2017b
- Microsoft Visual Studio 2017 is supported as of R2017b.
- Intel C++ Composer XE 2013 and Intel Visual Fortran Composer XE 2013 will not be supported in a future release.

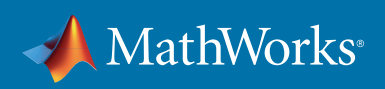

#### MATLAB Product Family – Release 2017b

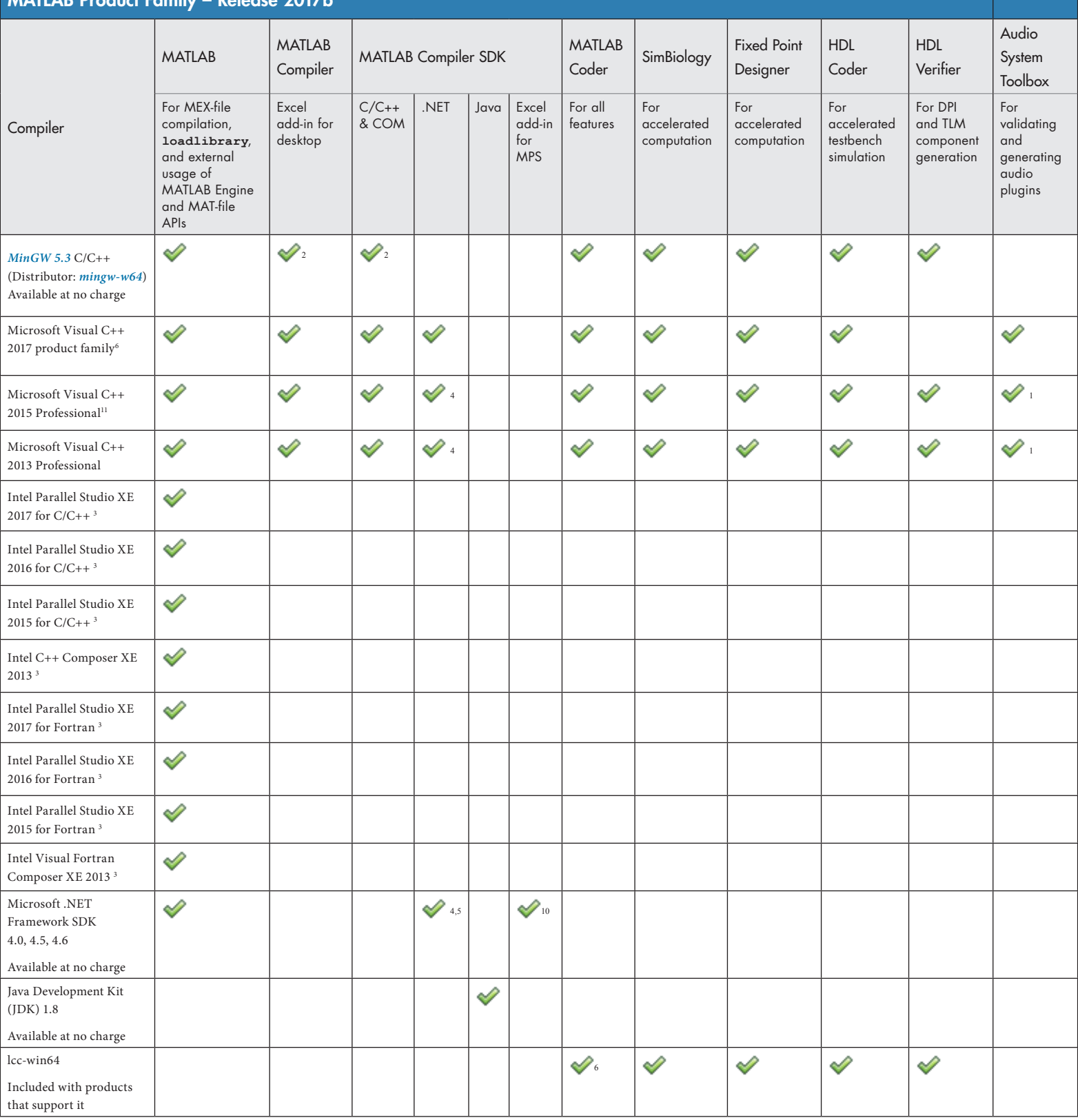

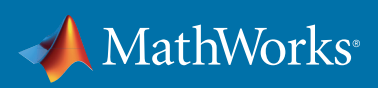

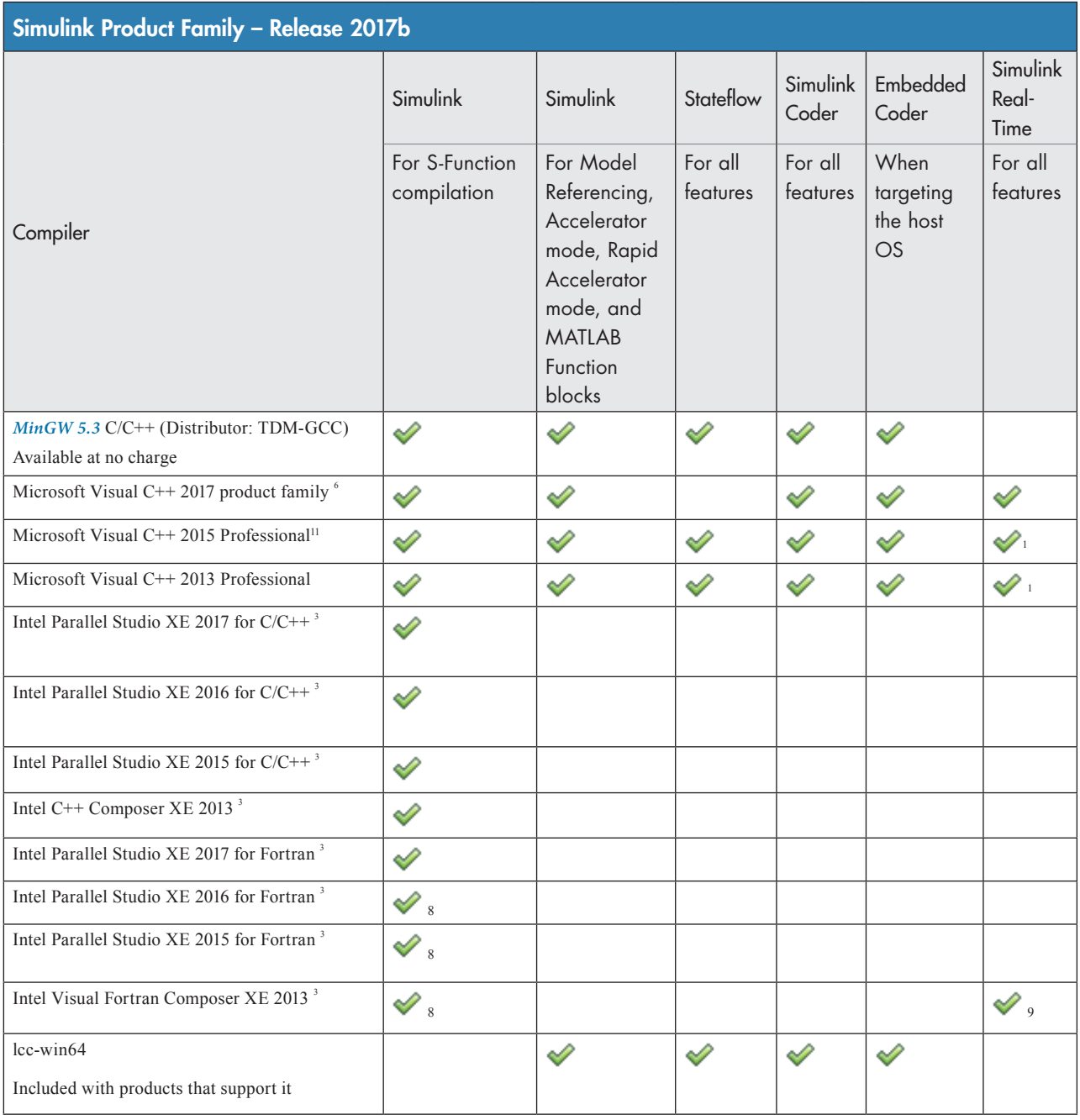

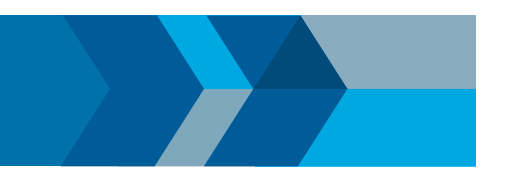

#### Notes for the Windows (64-bit) Platform

- 1. The corresponding version of Visual Studio Community is reported to work. Full support for Visual Studio Community has not been qualified by MathWorks.
- 2. Microsoft Windows SDK 10 is required to use MinGW with this product. See *[Answer 355476](https://www.mathworks.com/matlabcentral/answers/355476)* for more details.
- 3. Intel compilers depend on tools provided by Microsoft. The following combinations are supported:

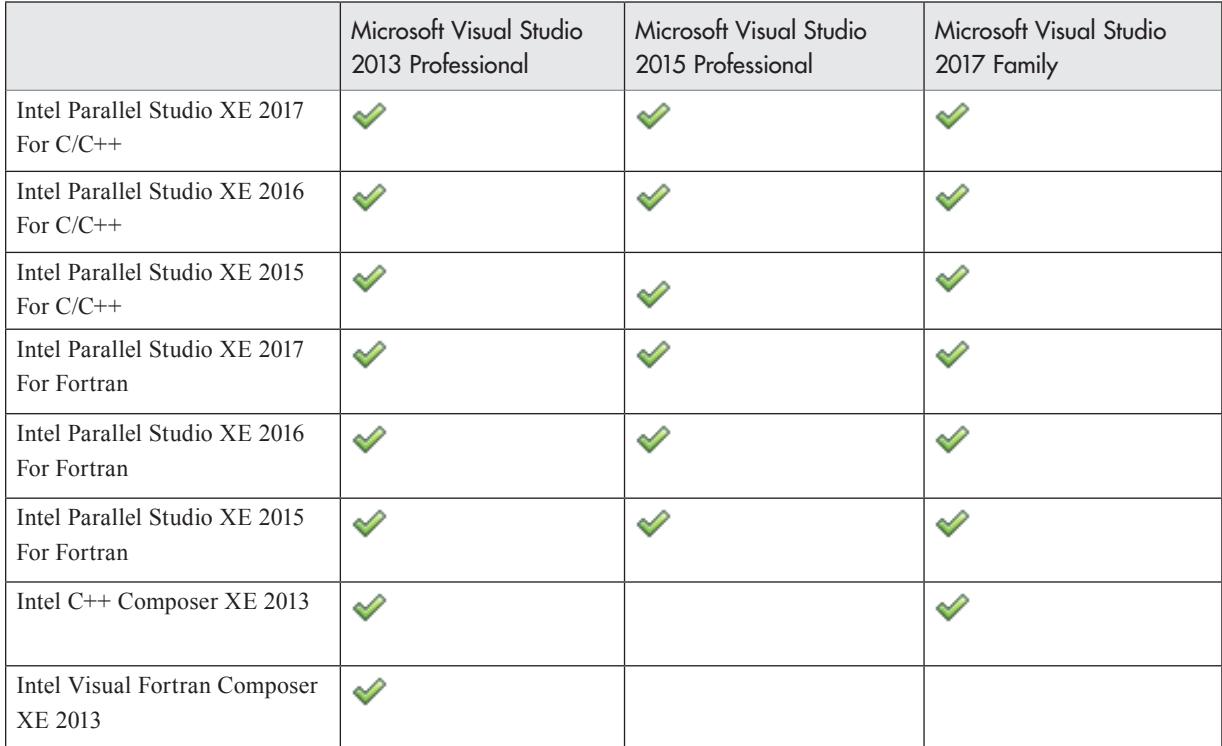

- 4. To build .NET components, a Microsoft .NET Framework must be installed. The .NET Framework v3.0 does not contain a framework-specific compiler; compatible components can be built using the v2.0 compiler. The .NET Framework is automatically installed by Visual Studio. It can also be downloaded from the Microsoft Web site. To execute applications that use the resulting .NET components, the target machine must have the matching .NET Framework installed.
- 5. MATLAB Compiler SDK supports building .NET assemblies but not COM objects when using the Microsoft .NET Framework SDK without Microsoft Visual Studio.
- 6. Community, Professional, and Enterprise editions are supported.
- 7. .sln project generation is not supported when using the Microsoft Windows SDK.
- 8. Fortran compilers are supported with Simulink only for creating Simulink S-Functions using the MATLAB MEX command. The S-Functions can be used with normal and accelerated simulations.
- 9. Simulink Real-Time supports Fortran code in Simulink models using C-MEX wrapper S-Functions.
- 10. When building Excel add-ins for MPS, MATLAB Compiler SDK requires .NET framework 4.0 or later.
- 11. A compiler is not installed by default with this version of Visual Studio and must be specified while performing a custom installation. *[See Answer 328432](https://www.mathworks.com/matlabcentral/answers/328432-why-is-matlab-unable-to-find-the-microsoft-visual-c-2015-compiler-after-installing-microsoft-visua)* for more details.

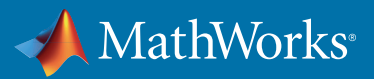

### Mac OS

#### Note:

On the Mac, no C compiler is supplied with MATLAB. If you use products that require one, Apple's development environment for macOS (Xcode) is *[available in the Mac App Store.](https://itunes.apple.com/us/app/xcode/id497799835?mt=12)* Java Development Kit 1.7 has been updated to Java Development Kit 1.8 as of R2017b

- Xcode 9.x is supported as of R2017b
- Xcode 7.x will not be supported in a future release
- Intel Fortran Composer XE (2013) will not be supported in a future release

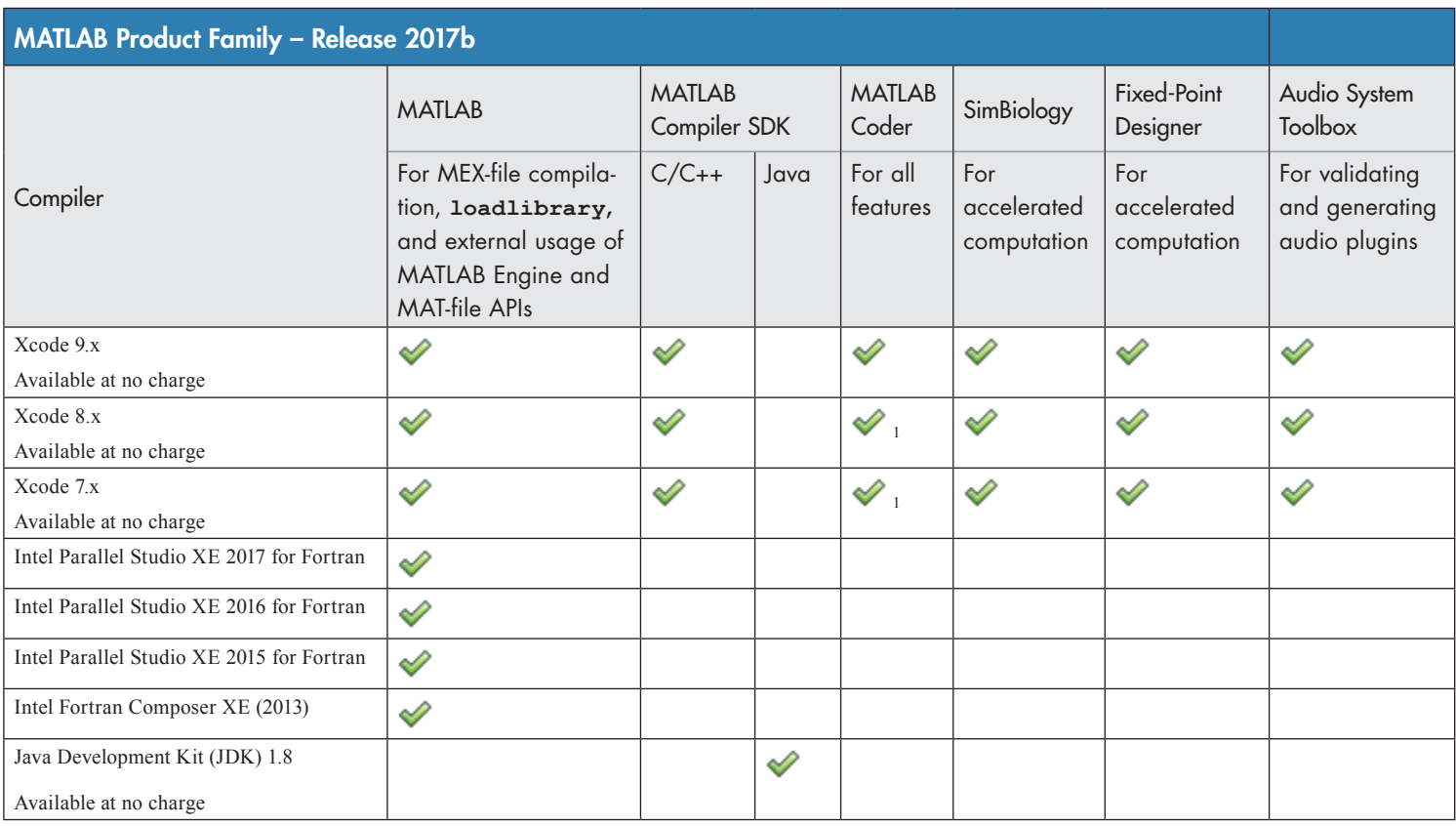

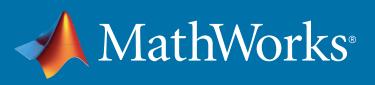

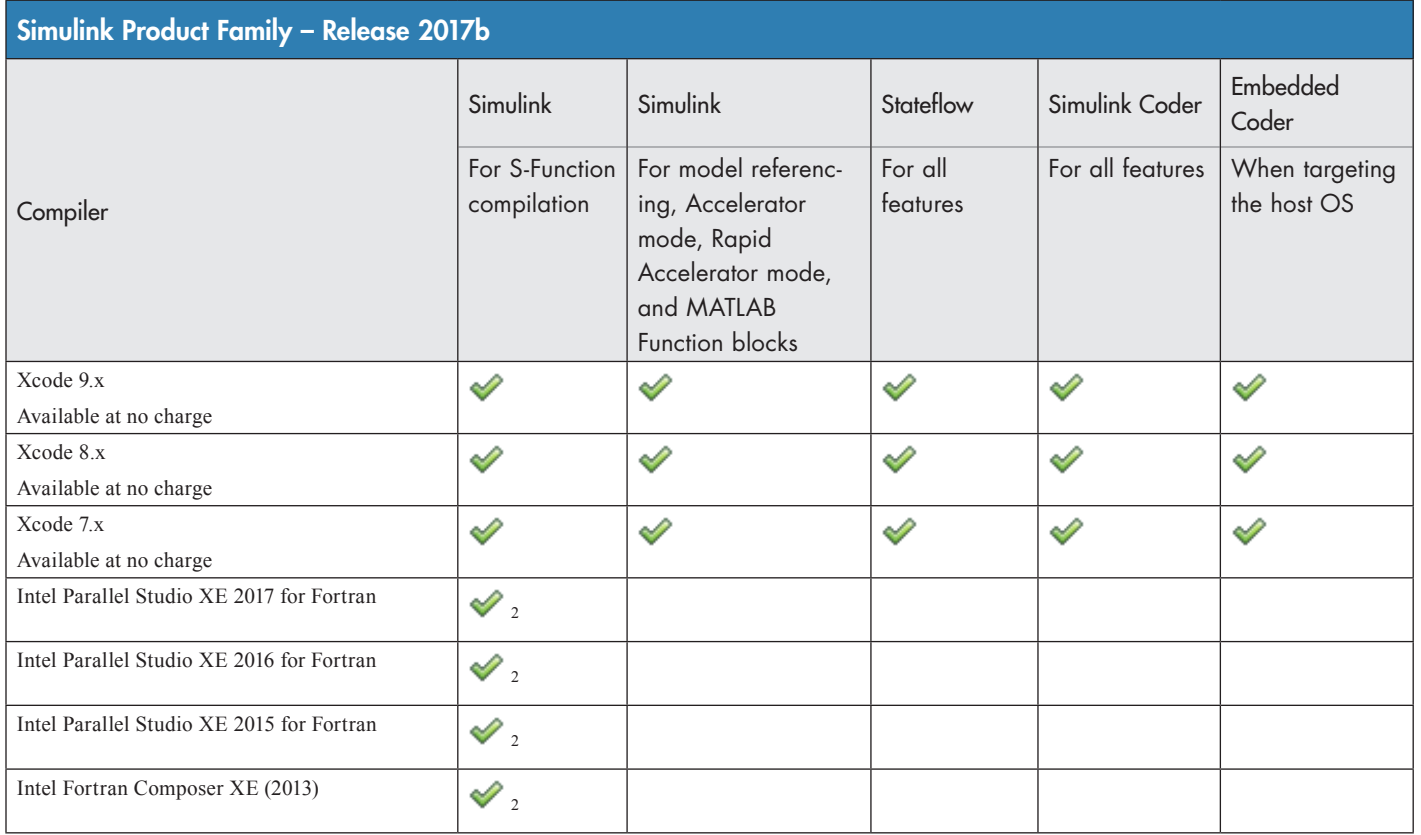

*To determine the version of Xcode installed, start Xcode and then select Xcode->About Xcode.*

## Notes for the Mac Platform

- 1. This compiler does not support OpenMP. Code generation will treat parfor-loops as for-loops.
- 2. Fortran compilers are supported with Simulink only for creating Simulink S-functions using the MATLAB MEX command. The S-functions can be used with normal and accelerated simulations.

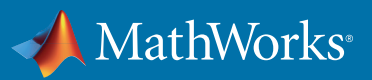

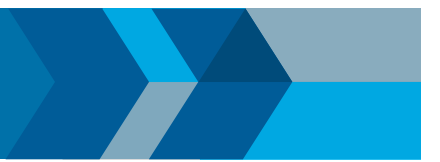

## Linux (64-bit)

Note:

On Linux, no C compiler is supplied with MATLAB. The GNU compiler (GCC) is included with many Linux distributions.

- GCC C/C++ 4.9 will be replaced by a newer version in a future release
- GNU gfortran 4.9 will be replaced by a newer version in a future release
- Java Development Kit 1.7 has been updated to Java Development Kit 1.8 as of R2017b

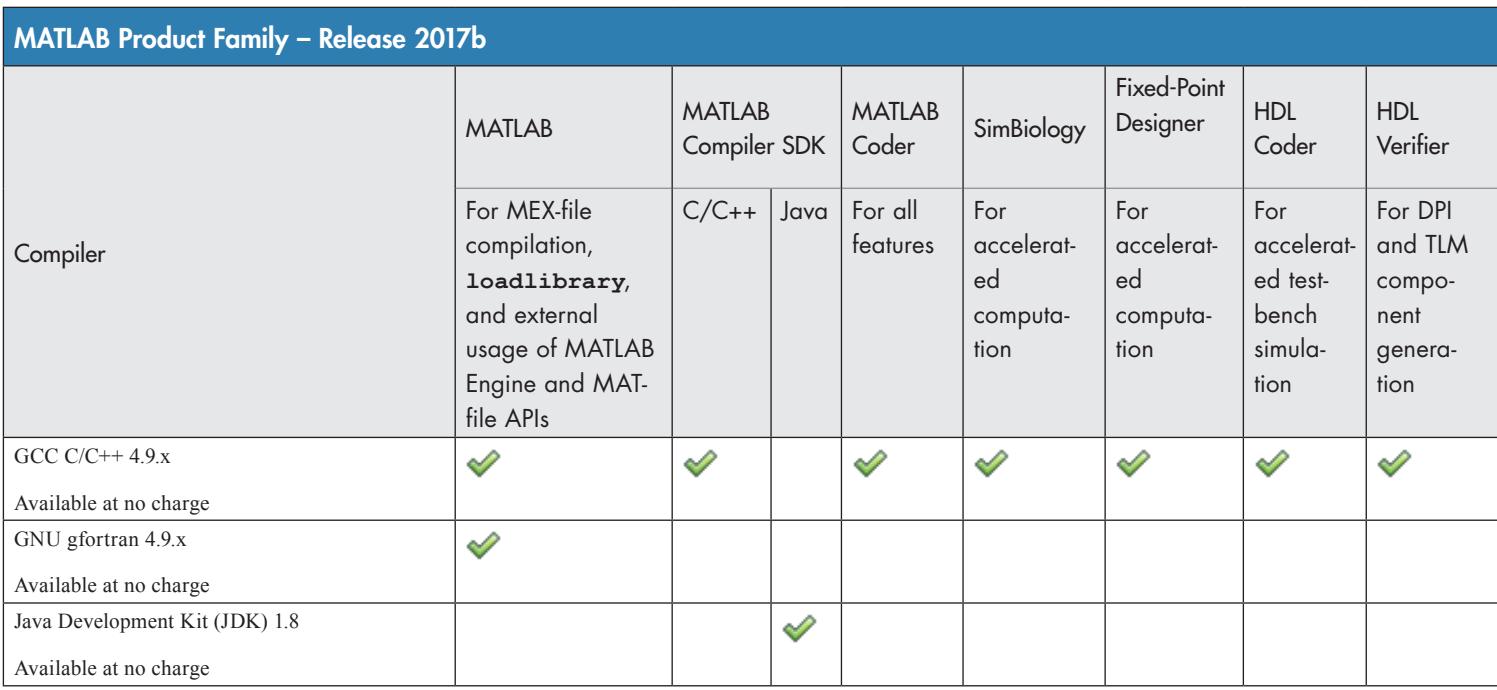

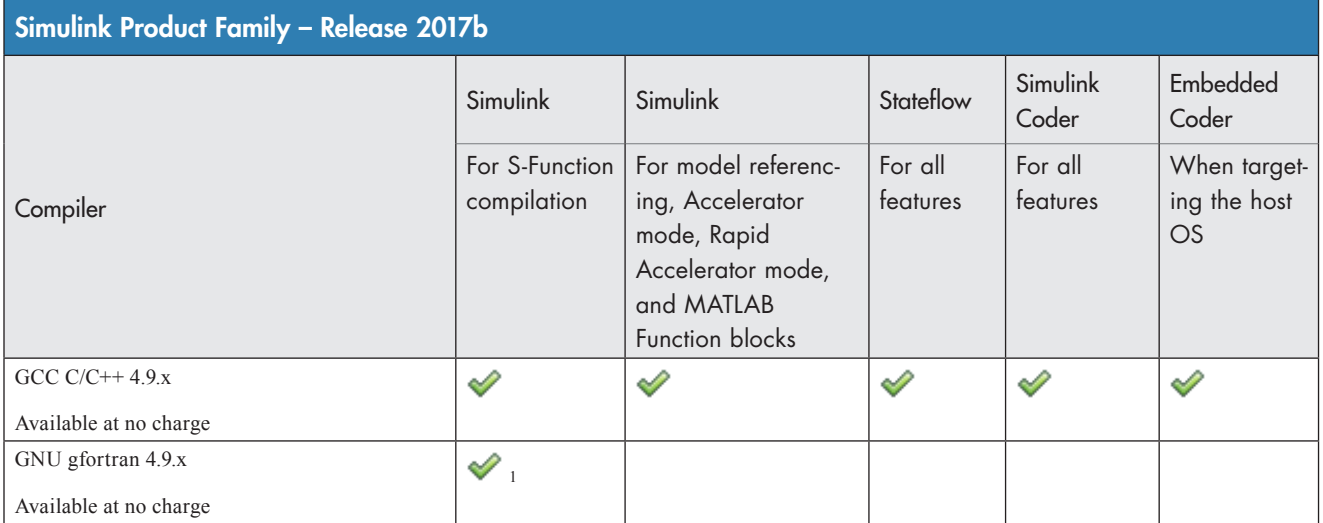

To determine the version of your compiler, see *[Answer 99897.](https://www.mathworks.com/matlabcentral/answers/99897-how-can-i-determine-the-platform-and-compiler-version-that-i-am-using)*

### Notes for the Linux Platform

1. Fortran compilers are supported with Simulink only for creating Simulink S-functions using the MATLAB MEX command. The S-functions can be used with normal and accelerated simulations.

© 2017 The MathWorks, Inc. MATLAB and Simulink are registered trademarks of The MathWorks, Inc. See [mathworks.com/trademarks](http://www.mathworks.com/trademarks) for a list of additional trademarks. Other product or brand names may be trademarks or registered trademarks of their respective holders.